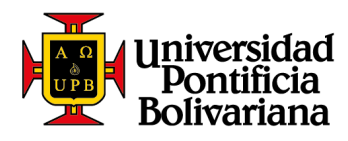

## *Guía de pago en SIGAA (Derechos académicos Universidad y Colegio de la UPB)*

## **En caso de tener dudas sobre cómo realizar tu pago:**

Línea de Asesoría Integral: 448 83 88 - correo electrónico: [asesoria.integral@upb.edu.co](mailto:asesoria.integral@upb.edu.co) -WhatsApp: 313 603 56 30 - 312 267 58 67

Horario de atención: lunes a viernes 7:00 a.m. a 7:00 p.m. y sábados 8:00 a.m. a 12:00 m.

Es un canal puesto al servicio de la Comunidad Universitaria, en el que podrás pagar los productos y servicios que se relacionan a continuación:

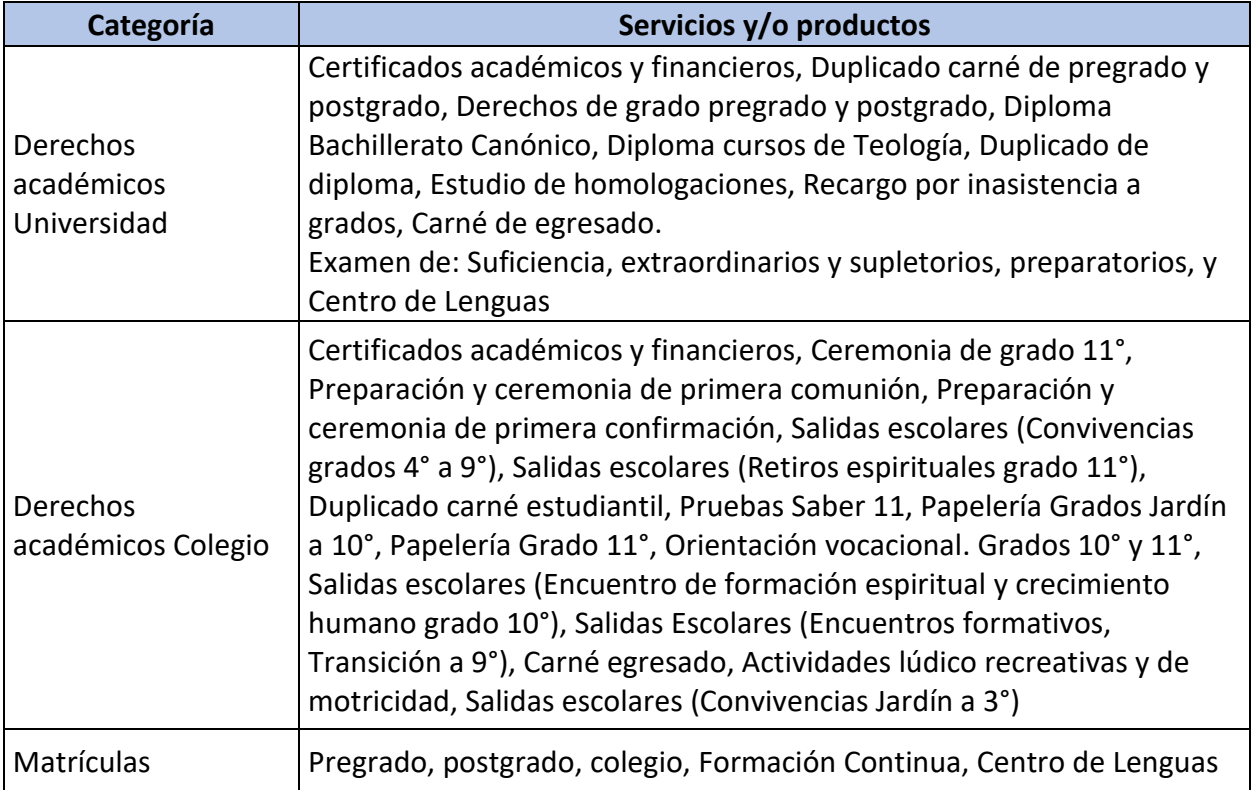

## Para realizar tu pago ten en cuenta:

- Puedes pagar con tarjeta débito (cuenta de ahorros o corriente) o con tarjeta crédito a través de las franquicias Master, VISA, DINERS y American Express Para utilizar este medio de pago, debes tener en cuenta:
	- $\checkmark$  Tener activa su segunda clave
	- $\checkmark$  Tener aprobado el monto que necesita para transacciones diarias según su entidad financiera.

Sede Central Medellín Science Contract (Circular Ira No. 70–01<br>Línea de Asesoría Integral: (574) 448 8388<br>Correo electrónico: asesoria.integral@upb.edu.co

Seccional Bucaramanga Autopista Piedecuesta, Km. 7<br>Teléfono: (577) 679 6220 • Fax (577) 679 6221 Correo electrónico: comunicaciones.bga@upb.edu.co

**Seccional Montería** Carrera 6 No. 97A-99<br>Teléfono: (574) 786 0146 • Fax: (574) 781 8062<br>Correo electrónico: crelinter@upb.edu.co

**Seccional Palmira** >cccionary<br>Km. 1 Via Tienda Nueva<br>Teléfono: (572) 266 0040<br>Correo electrónico: comunicaciones.palmira@upb.edu.co

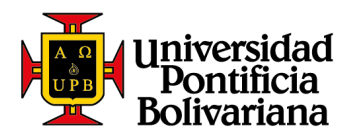

Para realizar el pago de los derechos académicos de Universidad y Colegio, te invitamos a llevar a cabo los siguientes pasos:

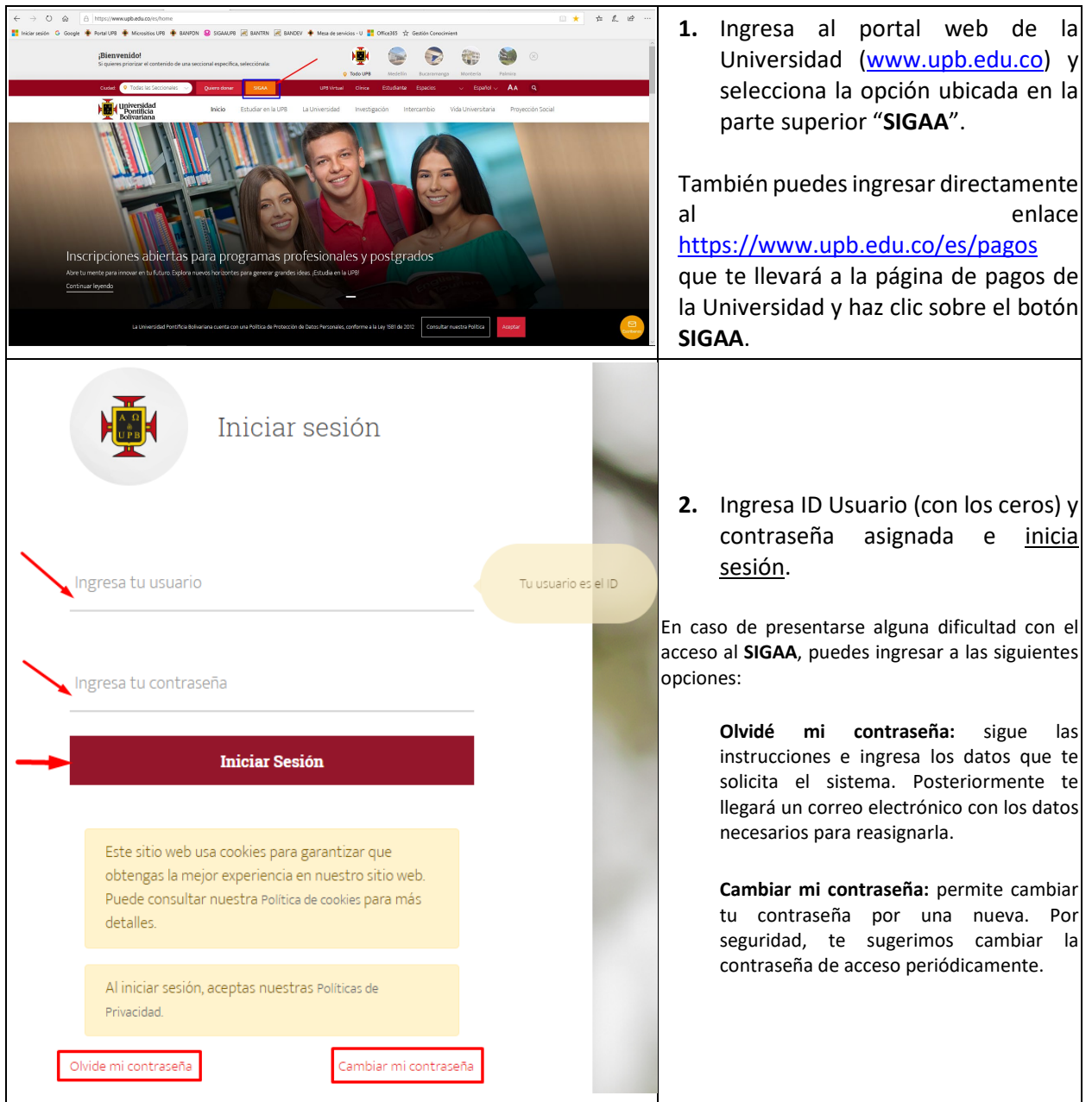

Sede Central Medellín<br>Campus Laureles, Circular Ira No. 70–01<br>Línea de Asesoría Integral: (574) 448 8388<br>Correo electrónico: asesoria.integral@upb.edu.co

Seccional Bucaramanga<br>Autopista Piedecuesta, Km. 7<br>Teléfono: (577) 679 6220 • Fax (577) 679 6221<br>Correo electrónico: comunicaciones.bga@upb.edu.co

Seccional Montería Carrera 6 No. 97A-99<br>Teléfono: (574) 786 0146 • Fax: (574) 781 8062<br>Correo electrónico: crelinter@upb.edu.co

**Seccional Palmira** Scuentina Tatunia<br>
Km.1 Vía Tienda Nueva<br>
Teléfono: (572) 266 0040<br>
Correo electrónico: comunicaciones.palmira@upb.edu.co

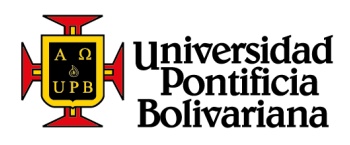

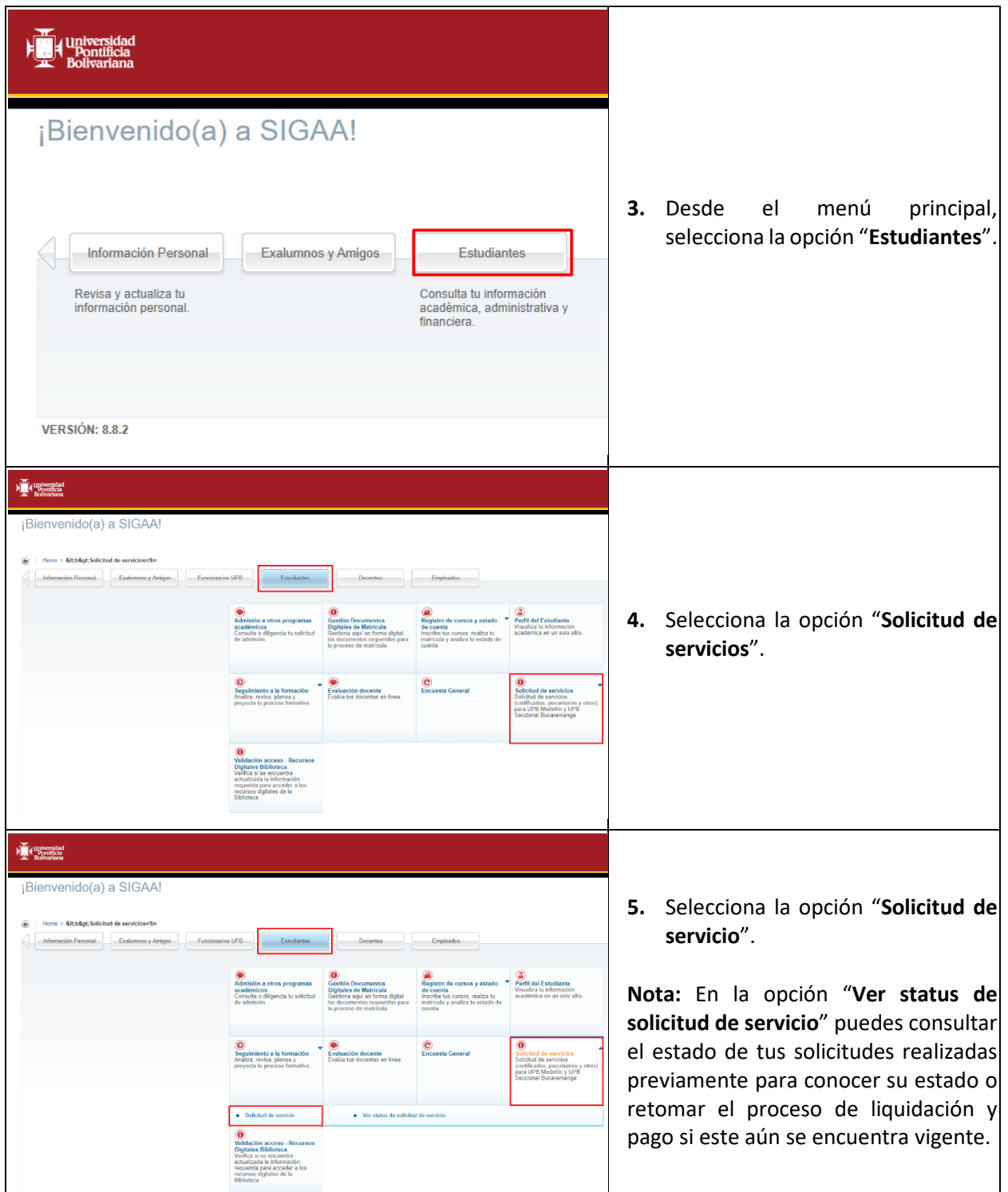

Sede Central Medellín<br>Campus Laureles, Circular Ira No. 70–01<br>Línea de Asesoría Integral: (574) 448 8388<br>Correo electrónico: asesoria.integral@upb.edu.co

Seccional Bucaramanga<br>Autopista Piedecuesta, Km. 7<br>Teléfono: (577) 679 6220 • Fax (577) 679 6221<br>Correo electrónico: comunicaciones.bga@upb.edu.co

Seccional Montería<br>Carrera 6 No. 97A–99<br>Teléfono: (574) 786 0146 • Fax: (574) 781 8062<br>Correo electrónico: crelinter@upb.edu.co

Seccional Palmira<br>Km. 1 Via Tienda Nueva<br>Teléfono: (572) 266 0040<br>Correo electrónico: comunicaciones.palmira@upb.edu.co

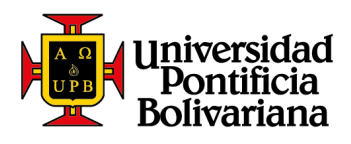

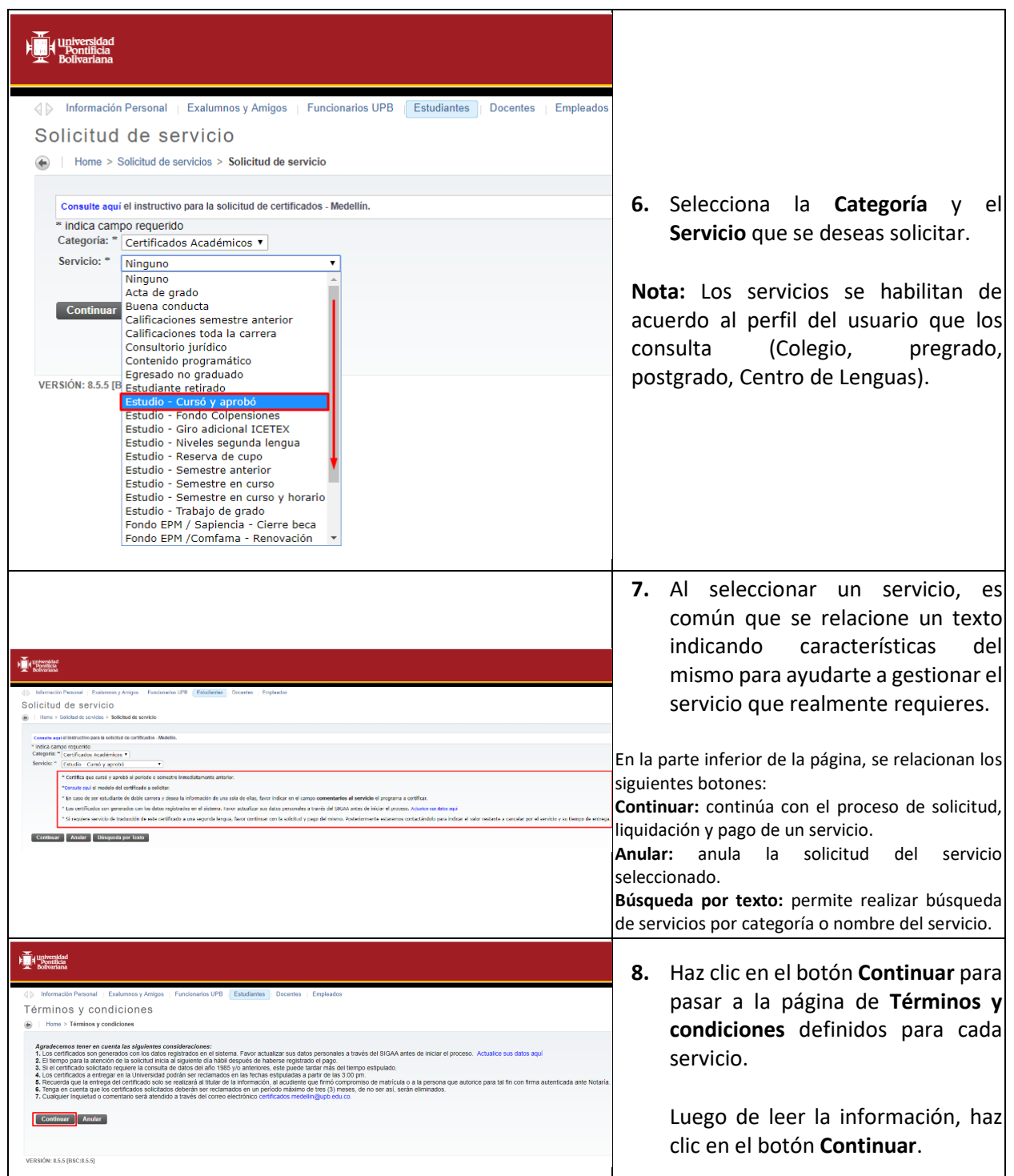

Sede Central Medellín<br>Campus Laureles, Circular Ira No. 70–01<br>Línea de Asesoría Integral: (574) 448 8388<br>Correo electrónico: asesoria.integral@upb.edu.co

Seccional Bucaramanga<br>Autopista Piedecuesta, Km. 7<br>Teléfono: (577) 679 6220 • Fax (577) 679 6221<br>Correo electrónico: comunicaciones.bga@upb.edu.co

Seccional Montería<br>Carrera 6 No. 97A–99<br>Teléfono: (574) 786 0146 • Fax: (574) 781 8062<br>Correo electrónico: crelinter@upb.edu.co

Seccional Palmira<br>Km. 1 Via Tienda Nueva<br>Teléfono: (572) 266 0040<br>Correo electrónico: comunicaciones.palmira@upb.edu.co

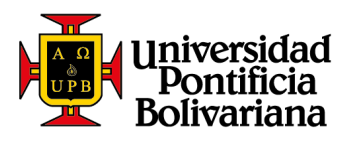

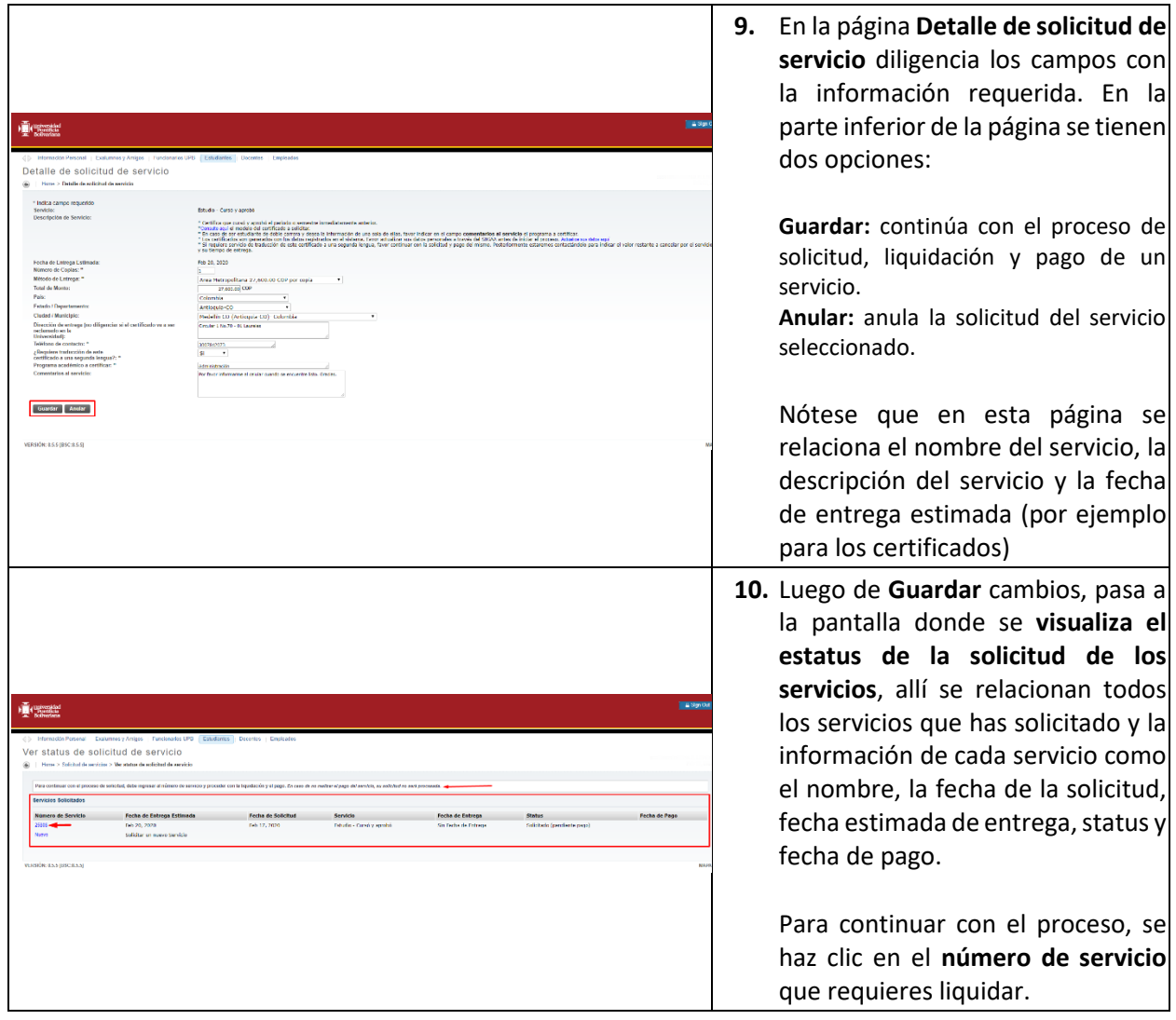

Seccional Bucaramanga<br>Autopista Piedecuesta, Km. 7<br>Teléfono: (577) 679 6220 • Fax (577) 679 6221<br>Correo electrónico: comunicaciones.bga@upb.edu.co

Seccional Montería<br>Carrera 6 No. 97A–99<br>Teléfono: (574) 786 0146 • Fax: (574) 781 8062<br>Correo electrónico: crelinter@upb.edu.co

Seccional Palmira<br>Km. 1 Via Tienda Nueva<br>Teléfono: (572) 266 0040<br>Correo electrónico: comunicaciones.palmira@upb.edu.co

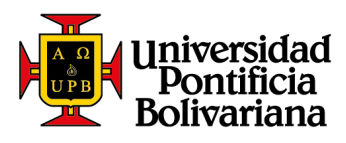

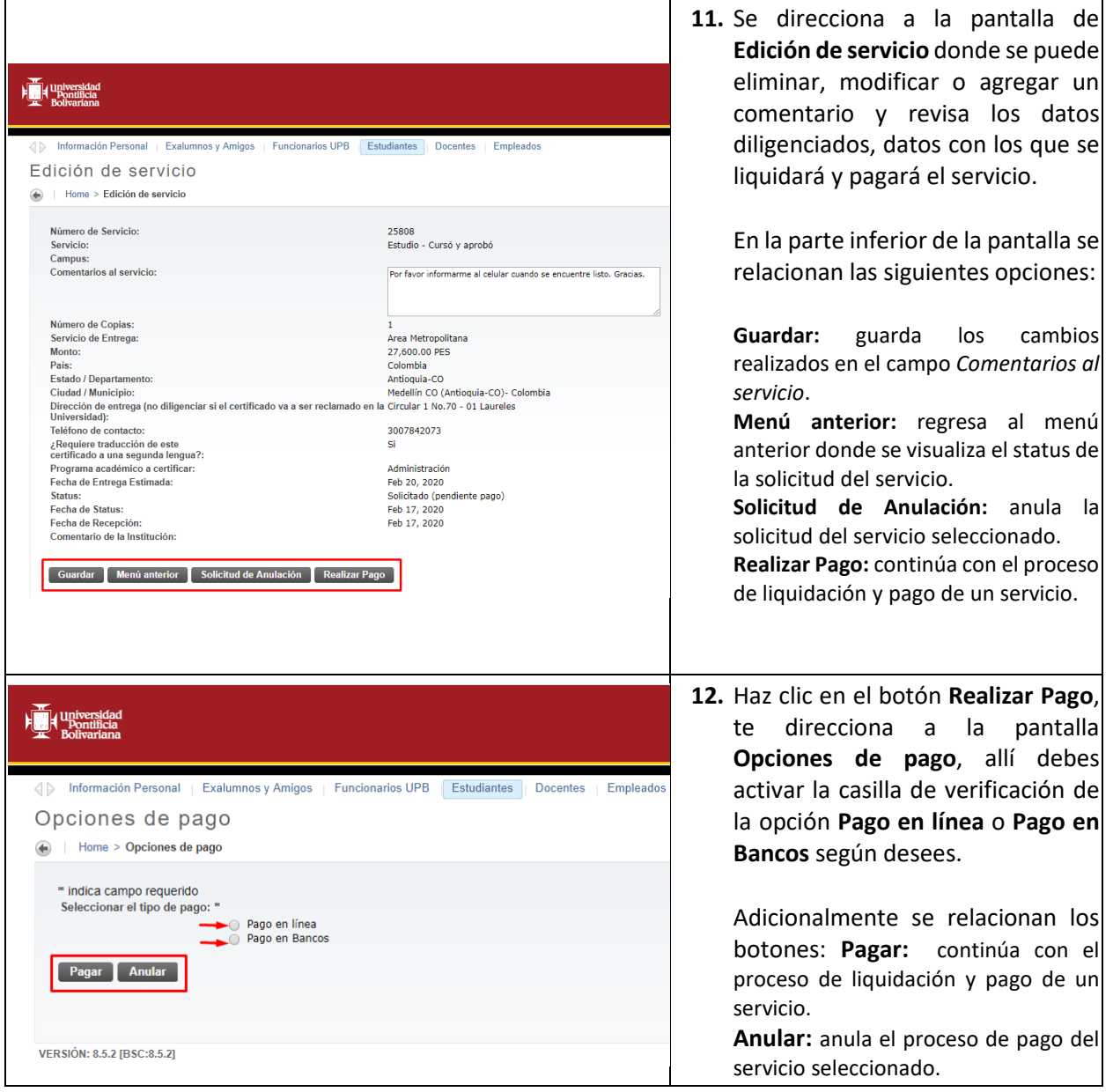

Seccional Bucaramanga<br>Autopista Piedecuesta, Km. 7<br>Teléfono: (577) 679 6220 • Fax (577) 679 6221<br>Correo electrónico: comunicaciones.bga@upb.edu.co

Seccional Montería<br>Carrera 6 No. 97A–99<br>Teléfono: (574) 786 0146 • Fax: (574) 781 8062<br>Correo electrónico: crelinter@upb.edu.co

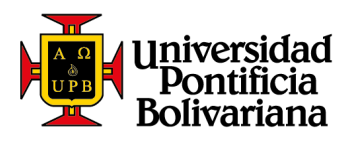

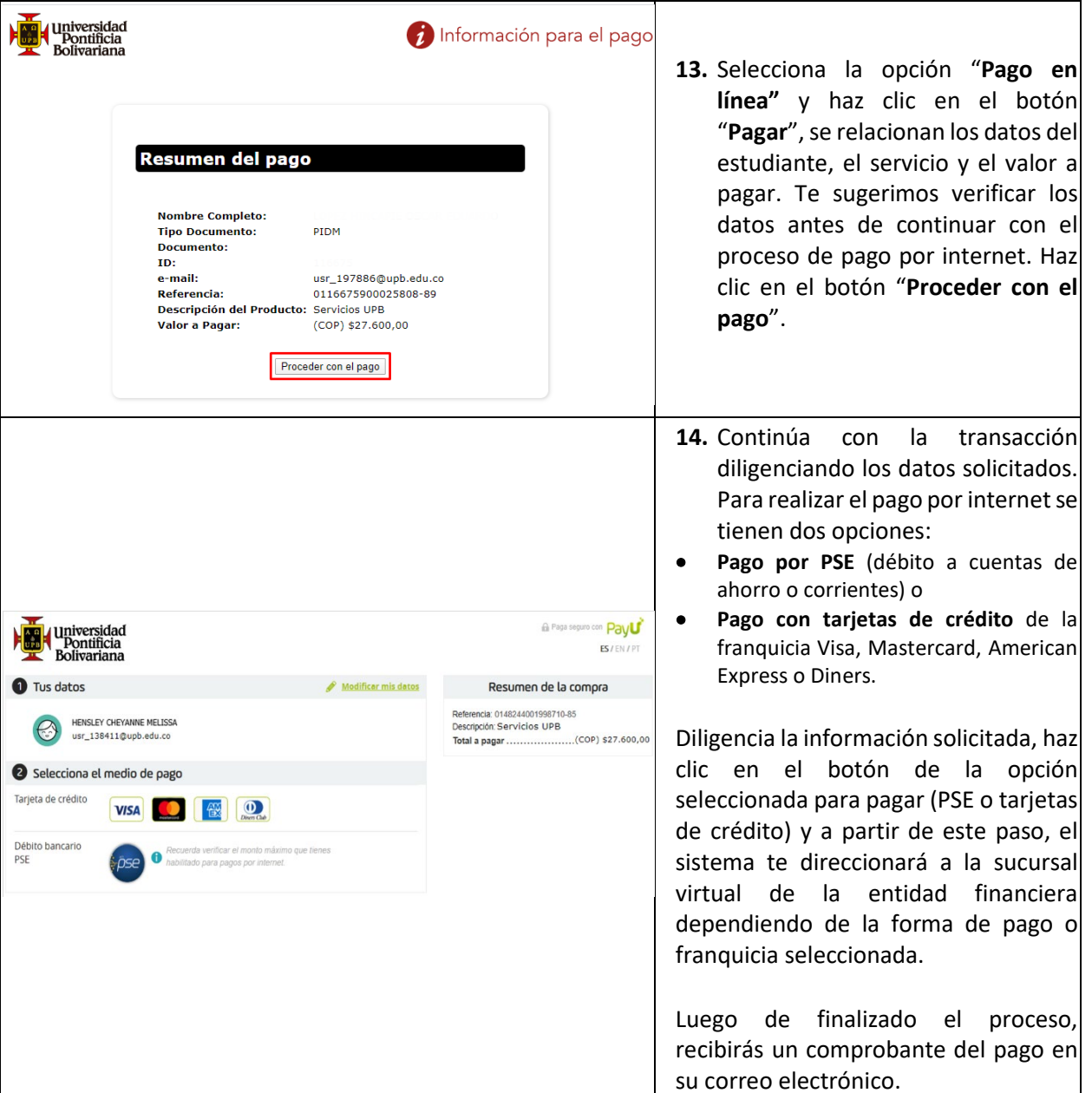

Seccional Bucaramanga<br>Autopista Piedecuesta, Km. 7<br>Teléfono: (577) 679 6220 • Fax (577) 679 6221<br>Correo electrónico: comunicaciones.bga@upb.edu.co

Seccional Montería<br>Carrera 6 No. 97A–99<br>Teléfono: (574) 786 0146 • Fax: (574) 781 8062<br>Correo electrónico: crelinter@upb.edu.co

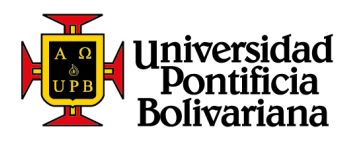

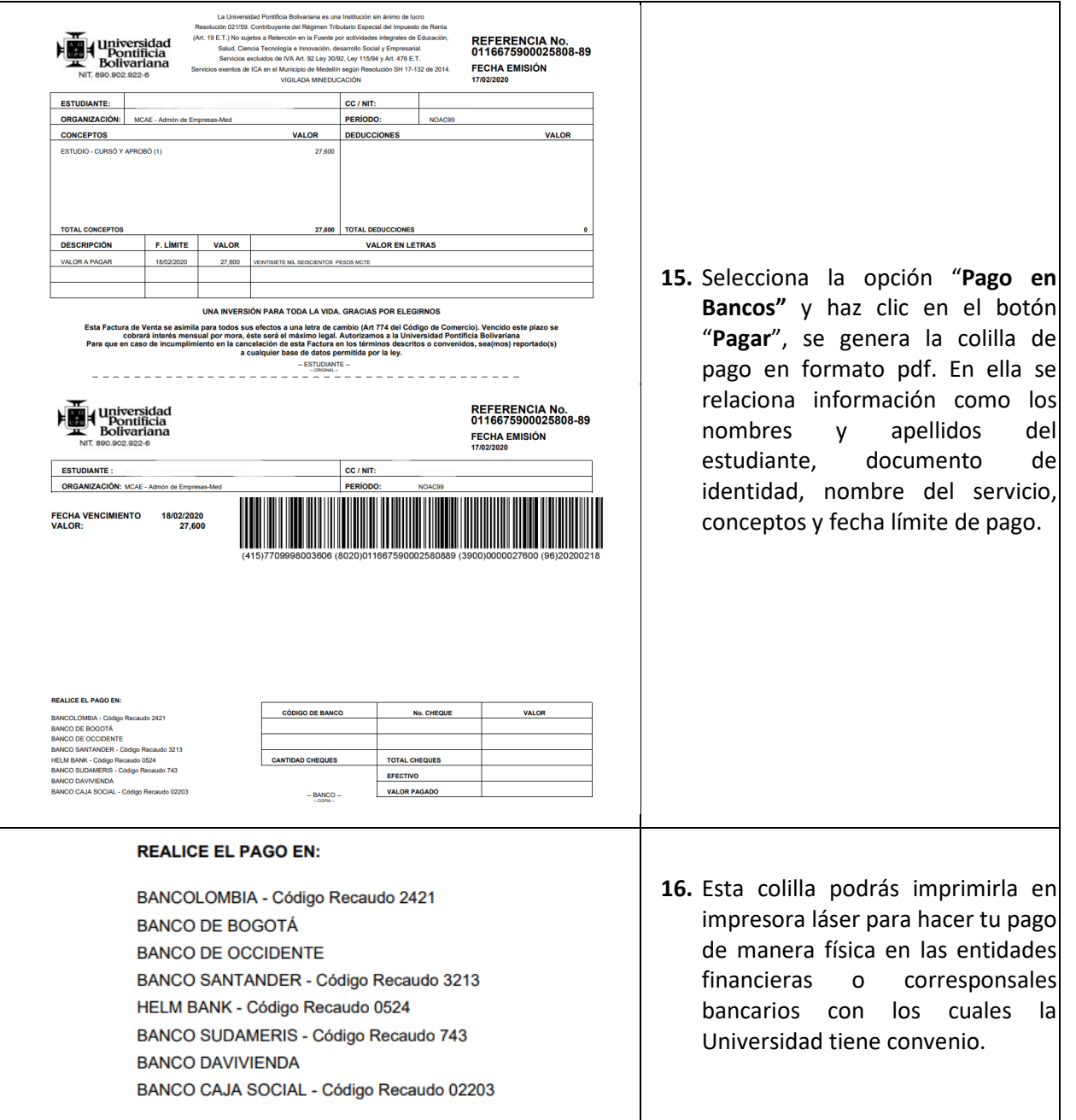

Sede Central Medellín<br>Campus Laureles, Circular Ira No. 70–01<br>Línea de Asesoría Integral: (574) 448 8388<br>Correo electrónico: asesoria.integral@upb.edu.co

Seccional Bucaramanga<br>Autopista Piedecuesta, Km. 7<br>Teléfono: (577) 679 6220 • Fax (577) 679 6221<br>Correo electrónico: comunicaciones.bga@upb.edu.co

Seccional Montería<br>Carrera 6 No. 97A–99<br>Teléfono: (574) 786 0146 • Fax: (574) 781 8062<br>Correo electrónico: crelinter@upb.edu.co